#### Migrating System Operations and Administration from Version 'H' to Version 'L'

A *QSS* Webinar October 2, 2013 10:00 AM – 12:00 PM

# Logging on

- Type user and press enter after
	- logon as:
- Type password and press enter after

Password:

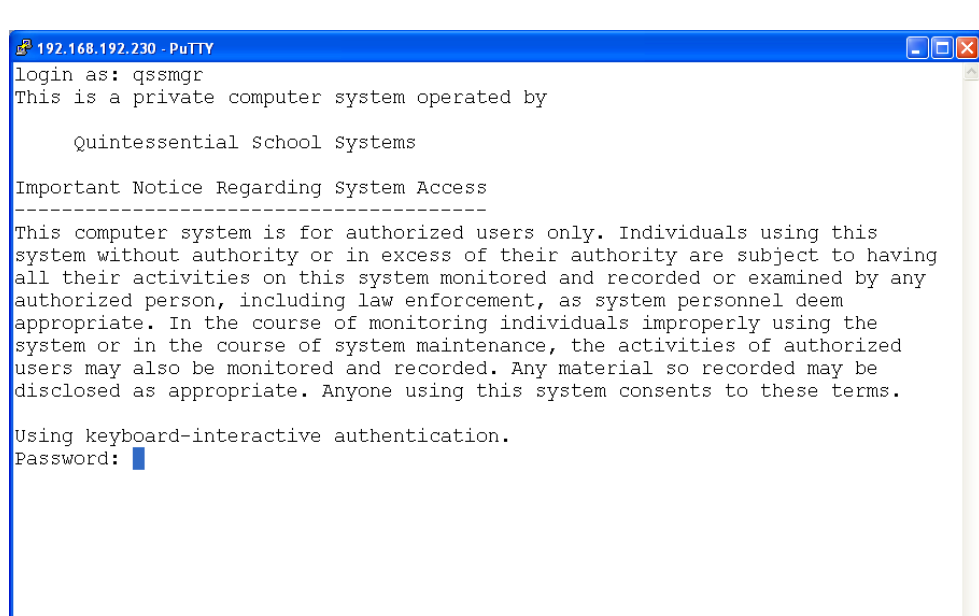

# System Users

- root System administrator
	- Equivalent to MANAGER.SYS
	- 'Best Practice' is to use this user only when needed to prevent making a mistake while learning
	- Most commands do not prompt for confirmation
	- There is no undo!
	- root can do anything!

# QSS Users

- qssmgr QSS System Administrator
	- Equivalent to MGR.QSSUSER
	- Used to install software and configure the system
- qssopr QSS System operator
	- Equivalent to OPR.QSSUSER
	- Used for accounts payable and payroll processing

# QSS Users (con't)

- qssdba QSS Database administrator
	- Equivalent to MGR.QSSUSER using QUERY
	- Is a SQL database user.
	- Is only a Linux user if using PostgreSQL

• ADMIN - QCC User

– Equivalent to SYSMGR.QSSUSER

## Test Account

- qssmgrtest
	- Equivalent to MGR.QSSTEST
- Qssoprtest
	- Equivalent to OPR.QSSTEST
- Directory tree /var/opt/qss/test/
	- Equivalent to QSSTEST account

# QSS Directories

- /etc/opt/qss QSS configuration files – \$QSS\_CFG variable
- /opt/qss QSS software
	- Equivalent to QSSPROD account
	- \$QSS\_ROOT variable
		- Replaces PACT
- /var/opt/qss QSS data files
	- Equivalent to QSSUSER account
	- \$QSS\_DATA variable

## QSS Configuration files in /etc/opt/qss

- jobsched/ configuration directory for QSS Job System
	- datemask contains accepted date masks for submitting jobs with the -at option
	- jobid Job number odometer. Modify to reset your job numbers.
	- JobSec.cfg lists users allowed to submit jobs. Maintain with JobSecCfg application
	- JobSvr.cfg configures port number, queues, limits, file locations, etc.

#### QSS Configuration files in /etc/opt/qss

- login/ login directory (Replaces logon UDC's)
	- copyright QSS copyright statement
	- message login message
	- netcobolrt.sh script to setup path to NetCOBOL runtime.
	- PATH.qss Added to \$PATH of QSS user. Modify this to change path for all QSS users as directed by QSS.
	- qss\_check this is 'hooked' into system login file.
	- qssenv.sh this sets the default environment variables.
	- **qsslocal.sh** this sets customer specific variables and commands. Modify this file to set your values.
	- qss\_login this is the main login script.
	- qssrun.sh this is the list of commands run when user logs in.
	- user/ directory for user specific settings.

## QSS Configuration files in /etc/opt/qss

- qat.d/ QSS automated tasks directory
	- logfiles settings to restrict size of log files
	- releases settings to remove older release / archive files
	- stdlists settings for how to archive and delete stdlists.
	- pfiles reports/removes older print files
- qcc\_ctl.cfg configuration file for QCC servers (similar to QLOASIS.DATAQCC)
- qdbi/ database configuration.

## QSS Software directories in /opt/qss

- archive archived versions of files
- bin essential QSS binaries (utilities)
- DataDirect DataDirect libraries for accessing database
- finance Directory for QSS/OASIS software
- install skeleton and initial version of installation files.
- jobsched/bin binaries for QSS Job System
- lib QSS libraries
- qat QSS Automated Tasks modules
- qcc/bin binaries for QCC servers
- sbin binaries for system tasks done by qssmgr

- cmd/ command files, scripts, for any qss user – Individual files replaces UDC for all users
- cmd/mgr/ command files, scripts, for qssmgr
	- Individual files replaces UDC for MGR.QSSUSER
- cmd/opr/ command files, scripts, for qssopr
	- Individual files replaces UDC for OPR.QSSUSER
- data/ data files
	- Replaces DATA group
- data/qcc data files for QCC servers
	- Replaces DATAQCC group
- dist/###/ district specific files
	- Replaces DIST## groups

• fmt/ - printer format files

– Replaces PSIFMT.SYS group

- history/*subdir*/ history files separated into sub directories such as 1099 - 1099 files, apy - accounts payable, pay - payroll, ret - retirment, w2 - w2 files, etc – replaces HISTORY group
- jcl/ site specific jcl files – Replaces JCL group
- log/ log files
- parms/ parameter files
	- Replaces PARMS group

- pdl/ personnel downloader files and district specific sub directories
	- Replaces PPDNLD@ groups
- pfiles/ print file directory
	- Print files are now stored in one directory with subdirectories for each user instead on various MPE home groups.
- pox/ purchase order print driver files
- qcc/ execution directory for QCC servers
	- Replaces the temporary files for QCC servers and their STDLISTS.
- release/ release directory
	- Replaces release groups in QSSDEV account

- tmp/ QSS temporary files
	- Replacement for MPE temporary files
- w21099/*year*/ w2 and 1099 files in year specific sub directories
	- Replaces W21099## groups
- web/ web template files for QCC servers
	- Replaces WEBQCC group
- xfr/ xfr directory used by QSSXFR

# Editing Files

- MPE
	- QEDIT
- Linux
	- vi
	- PC editor such as notepad, use WinSCP to transfer file from/to Linux
	- Other Linux editor

# Using vi to edit files

- To edit a file with vi
	- vi filename
- vi's modes
	- Normal mode
		- One or two keystroke commands to navigate and make changes
		- Keystrokes are not echoed in most cases
	- Insert mode
		- Press 'i' to enter insert mode
		- Can use arrow keys, page up, page down, to move around, delete key to delete characters, what you type is inserted, etc. Much like Notepad.
		- Press Esc to return to normal mode
- To exit vi (must be in Normal mode)
	- :wq to save file and exit
	- $-$  :q to exit if you didn't make any change
	- :q! to exit without saving
- To learn vi use the command: vimtutor

# Batch Jobs

- Job processing built into MPE – \$STDLISTS are a type of print file
- In Linux done via additional software, the QSS Job System
	- STDLIST is a flat file
	- STDLIST printed via QCC Print Manager
	- Job System controlled via JobCli program or other commands

# Starting/Stopping QSS Job System

- Status (from 'qssmgr' or 'root')
	- /etc/init.d/qss\_JobSvr status
- Starting (from 'root' user)
	- /etc/init.d/qss\_JobSvr start
	- Starts every 'instance' defined in /etc/sysconfig/qss\_JobSvr
	- Can be set to start automatically at boot.
- Stopping (from 'root' user)
	- /etc/init.d/qss\_JobSvr stop
	- Stops every 'instance' defined in /etc/sysconfig/qss\_JobSvr
	- Can be set to stop automatically at shutdown
- Stopping (from 'qssmgr' user)
	- /opt/qss/jobsched/bin/JobCli
	- Use 'connect' and 'stop' commands.

### qss\_JobSvr examples

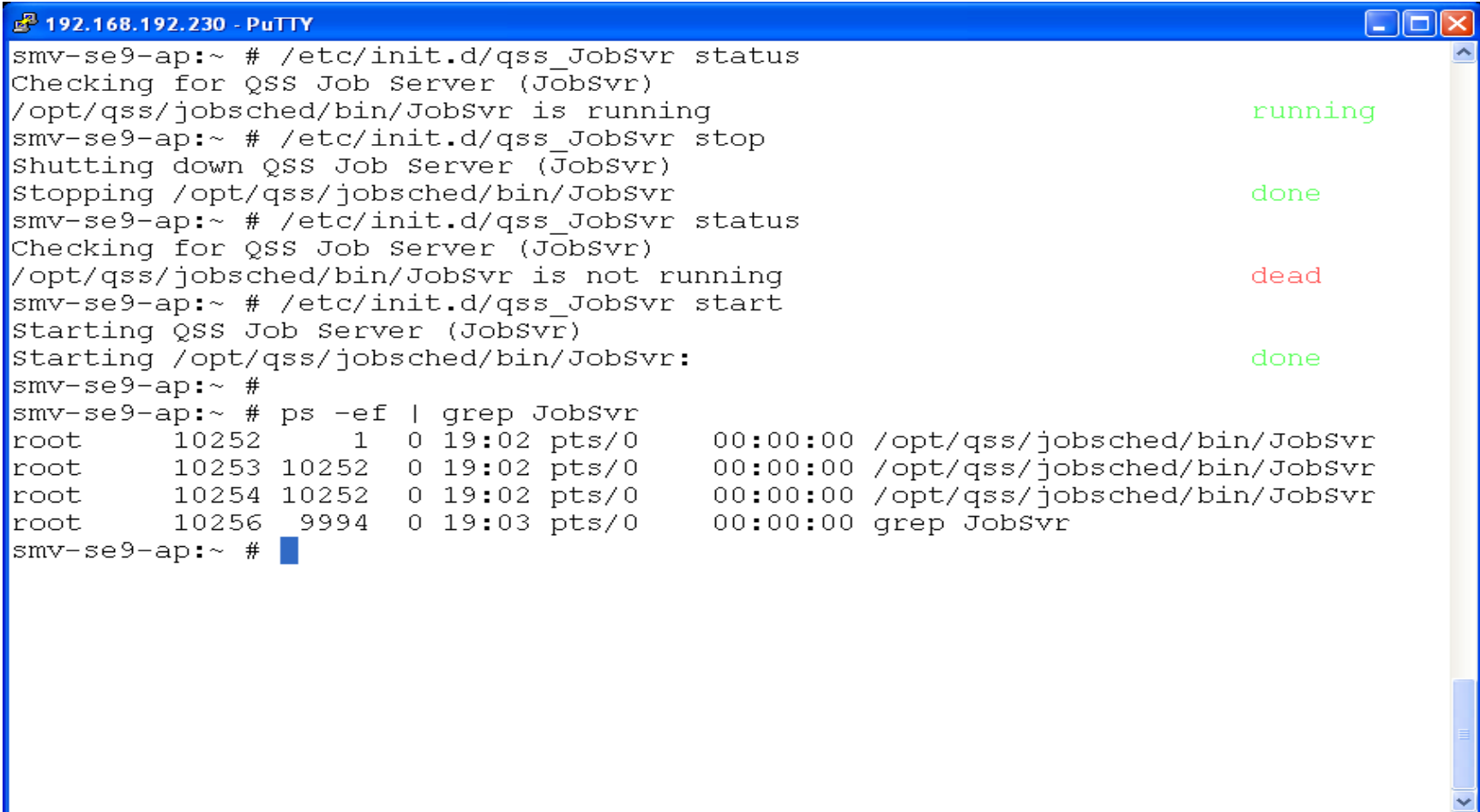

#### QSS Job System add-on Commands

- $si$  show job
	- Use sj -h to see syntax
- dj <jobnum> delete job
- js job submit
	- Use js -h to see syntax
- Isl [<user>]– list stdlists – use lsl -l for long version
- priob <jobnum> print stdlist
- dljob <jobnum> delete stdlist (in development)

# js example to schedule jobs

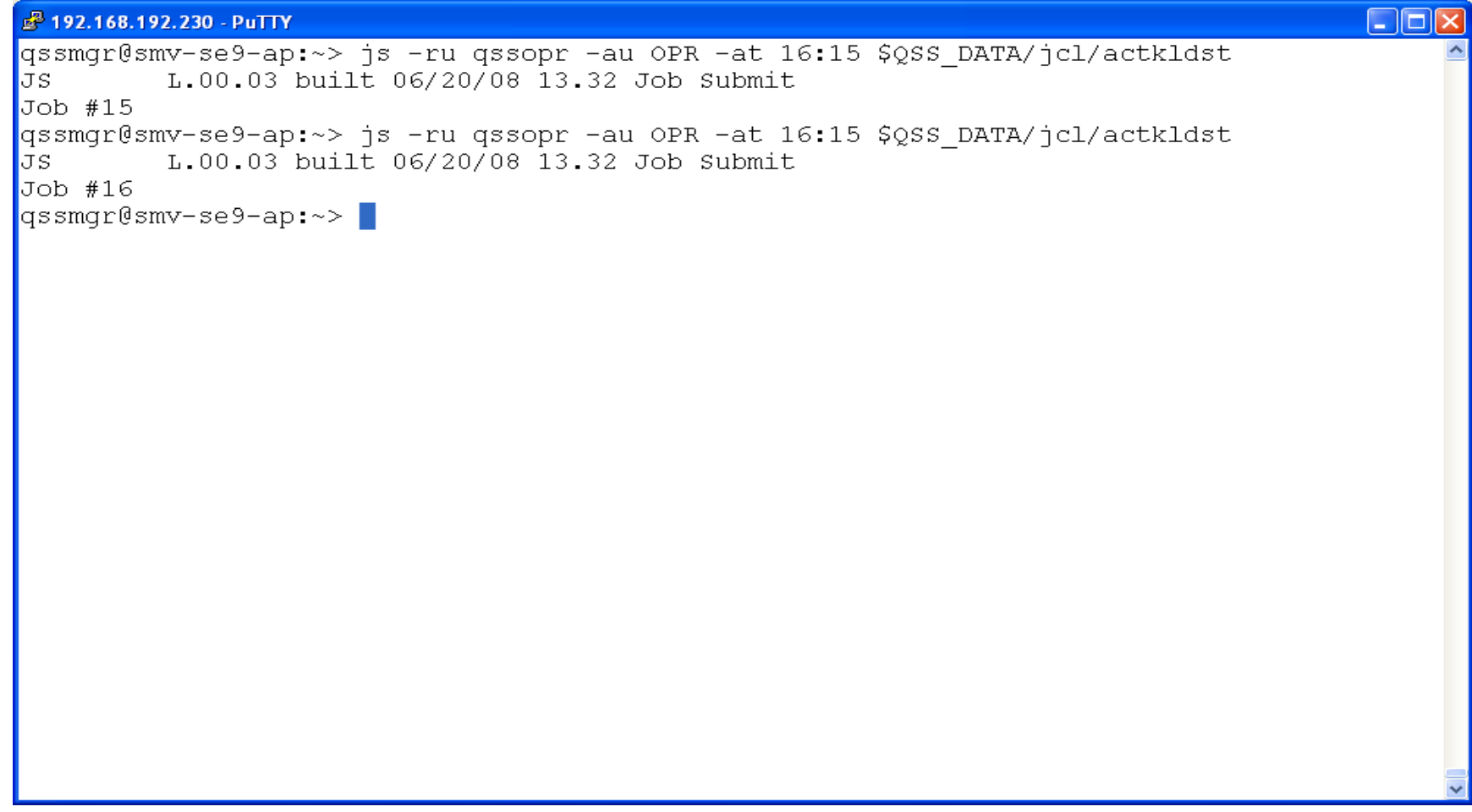

## sj example

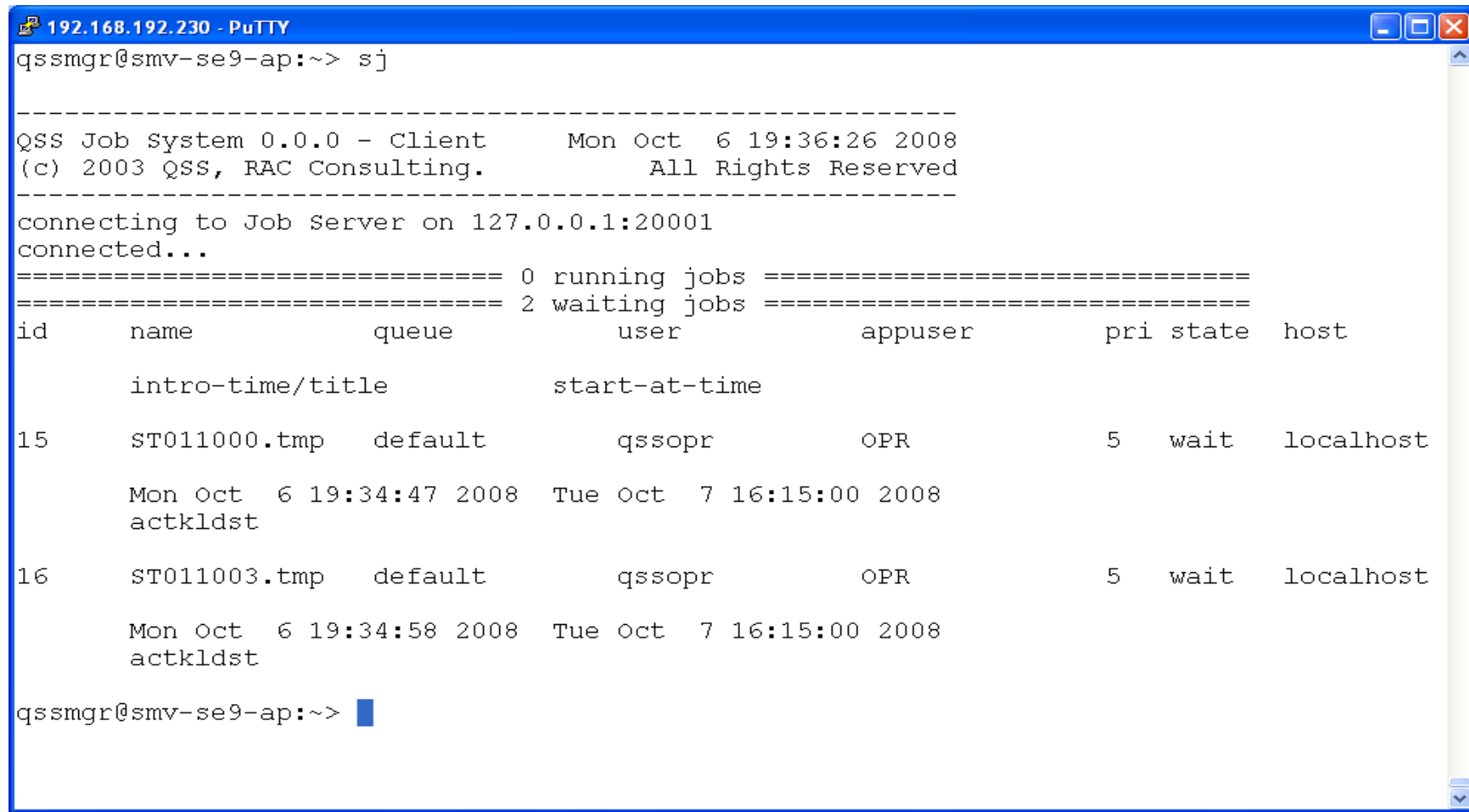

# Job Queues

- A 'default' job queue is installed on on QSS/OASIS version L servers
- Additional queues may be defined – For a specific job (set by line in jcl) – For a specific user, ex. qssopr (set by variable)
- Job queues have...
	- Max number of jobs, start priority
	- Can alter queue using JobCli
		- Equivalent to LIMIT and other commands

# QCC Servers

- MPE
	- Are batch jobs and have a STDLIST
	- Control file QLOASIS.DATAQCC
- Linux
	- More like traditional unix daemon
	- Output in files
		- \$QSS\_DATA/qcc/<server>/<server>-stdout.log
		- \$QSS\_DATA/qcc/<server>/<server>-stderr.log
	- Temporary files in directory
		- \$QSS\_DATA/qcc/<server>
	- Control file \$QSS\_CFG/qcc\_ctl.cfg
		- similar to QLOASIS

#### Starting/Stopping QCC Servers from 'root'

- QCC servers status
	- /etc/init.d/qss\_qcc\_ctl status
	- Status of servers for all 'instances'
- Starting QCC servers
	- /etc/init.d/qss\_qcc\_ctl start
	- Starts servers for all 'instances'
	- Can be set to start automatically at boot.
- Stopping QCC servers
	- /etc/init.d/qss\_qcc\_ctl stop
	- Stops servers for all 'instances'
	- Can be set to stop automatically at shutdown.

## Starting/Stopping QCC Servers from 'qssmgr'

- qcc\_ctl manages servers for the current 'instance'
	- Status for all servers
		- qcc\_ctl status
	- Status for a single server
		- qcc\_ctl status gl01
	- Start all servers
		- qcc\_ctl startall
	- Start a single server
		- qcc\_ctl start gl01
	- Stop all servers
		- qcc\_ctl killall
	- Stop a single server
		- qcc\_ctl kill gl01

#### qcc\_ctl examples

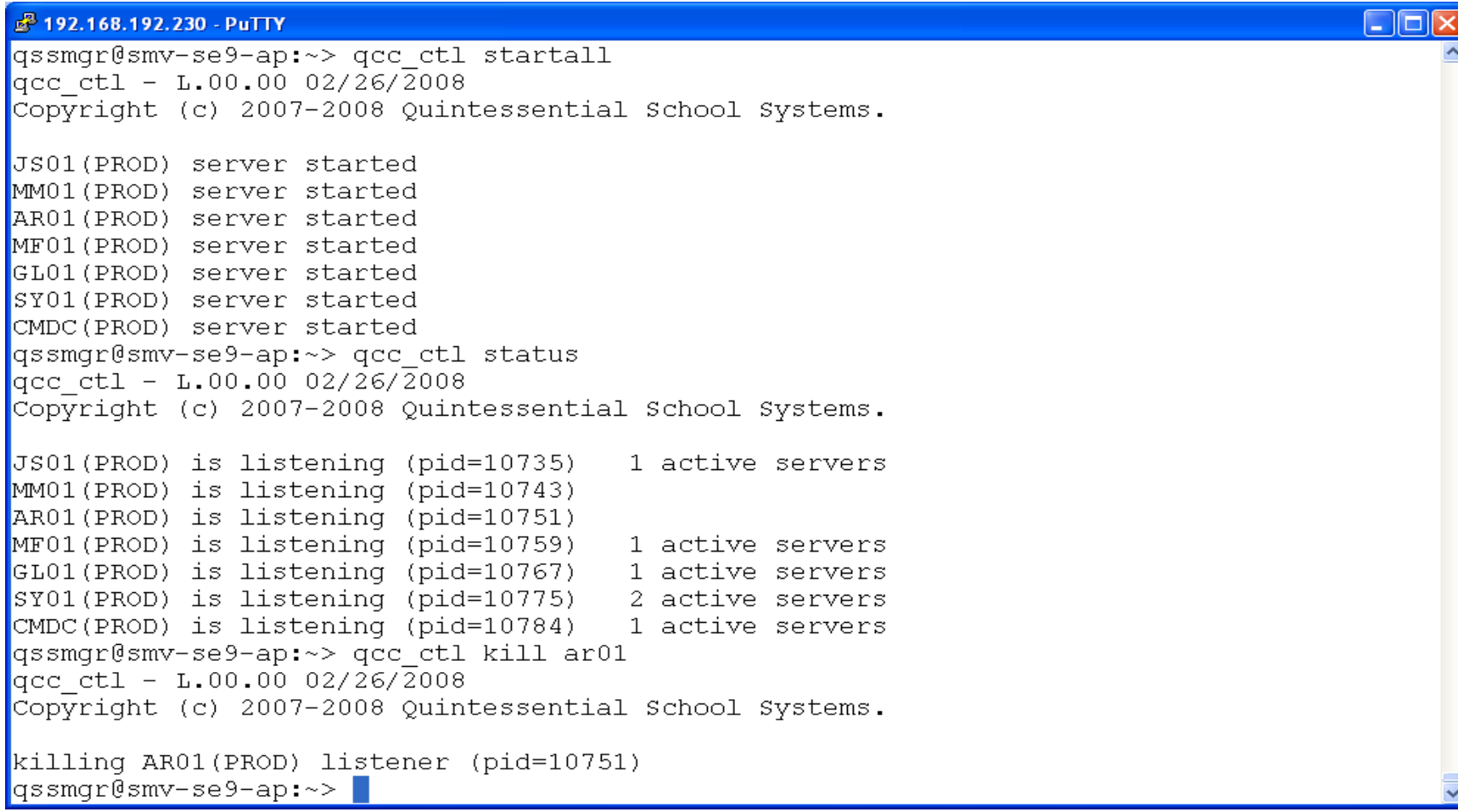

# Temporary Files

- MPE
	- Temporary files exist in ;TEMP file domain
	- Built in to OS
- Linux
	- No such concept exists in Linux
	- Each process at logon creates a random directory in \$QSS\_DATA/tmp
	- Variable \$QSS\_TMP\_DIR set to directory
	- Trap automatically deletes directory and files when process logs off
	- Creating files in other directories like \$HOME or \$QSS\_DATA/data is equivalent to saved files

# Running programs in MPE

- RUN PROGNAME.GROUP.ACCOUNT – Example: RUN PAY000.!ppsch.!pact
- Some commands found based on !HPPATH
- JCW's needed by program set via SETJCW – Example: SETJCW OPTION,1
- A few programs get input via ; INFO= ; PARM= – No equivalent in Linux (close to command line arguments, if programmed, or replaced with variable)
- Redirection via < and > available but rare in both QSS/OASIS Version H and L.

# Linux Differences

- Linux is case sensitive!!!
	- Variables usually UPPERCASE
	- Most everything else lowercase, commands, program names
- Each process runs in its own shell with it's own set of variables inherited from parent process
	- Child process cannot pass variables back to parent shell.

# Running programs in Linux

- RUN PROGNAME.GROUP.ACCOUNT
	- Example: \$QSS\_ROOT/\$QSS\_BINSCH/pay000
		- \$QSS\_ROOT equivalent to !PACT
		- \$QSS\_BINSCH equivalent to !PPSCH
- Some commands found based on \$PATH
- JCW's needed by program set via setjcw
	- Example: . setjcw OPTION 1
		- Jcw's not part of OS.
		- Resulting variable is QENV\_OPTION=00001
- Redirection via << EOD (known as here document very common in jcl files)

# QSS Version

- Replacement for QSS/OASIS Version H getver command or MPE's version commands
- Use -h switch for list of options  $-$  qv -h
- Examples
	- qv \$QSS\_ROOT/lib/libqapp.so
		- Similar to 'version qsslib.library'
	- qv \$QSS\_ROOT/\$QSS\_BINSCH/gl0100
		- Similar to 'version gl0100.!ppsch.!pact'

# Managing Nightly Processes

- Processes include ACTKLD, BALFIX, VENKLD
- JCL files are customizable, usually require end of year modification, and reside in \$QSS\_DATA/jcl
- Schedule file to specify when – \$QSS\_DATA/data/sched\_actkld
- Command file to submit job
	-
	- sub\_actkld submit reoccurring scheduled job based on schedule file
	- sub\_actkld once submit immediately
	-
	- sub\_actkld 18:00 submit reoccurring at 6:00 pm

#### sample setup of Accounts Payable Processing

- Logon as 'qssopr'
- Scripts are in \$QSS\_DATA/cmd/opr
	- apyextract extracts data to file in /home/qssopr
	- apywarr prints warrants
	- apyreport submits \$QSS\_DATA/jcl/apyrptst job to print reports
	- apyupdate submits \$QSS\_DATA/jcl/apyrptst job to update database
	- apysave saves production files from /home/qssopr to history directory \$QSS\_DATA/history/apy
- Process is customized for each client

## sample setup of Payroll Processing

- Logon as 'qssopr'
- Scripts are in \$QSS\_DATA/cmd/opr
	- payextract extracts data to file in /home/qssopr
	- paywarr prints warrants
	- payreport submits \$QSS\_DATA/jcl/payrptst job to print reports
	- payupdate submits \$QSS\_DATA/jcl/payupdst job to update database
	- paysave saves production files from /home/qssopr to history directory \$QSS\_DATA/history/pay
- Process is customized for each client

# QSS/OASIS Releases

- Software Releases keeps program, jcl, data files current
	- GS36-0, GS36-1, …
	- Current schedule includes new release every Thursday
	- Automated process that invokes install\_qss script
	- Archive current files in \$QSS\_ROOT/archive
- Environment Releases keep the QSS directory structure, login files, etc current
	- Example EN34-0
	- Less common, but usually accompanies GSxx-0 release
	- Automated process that invokes build\_qss script
- Sysctl data update updates sysctl tables with latest menus, modules, tasks, etc.
	- sysctl\_upate-1.36
	- Usually accompanies GSxx-0 release
	- Delivered via email, manual install process

## autoupdate\_qss

- Checks for new GS and EN releases
- Downloads and installs release automatically
- Releases are currently password protected
- Can be done either 'after hours', or while 'in use'
	- 'in use' method safely replaces files being used allowing current process to finish using the previous file. May have 'after hours' step to restart QCC servers.

#### autoupate\_qss help example

#### > **autoupdate\_qss -h**

```
autoupdate qss (QSS Auto Update) - L.01.02 03/21/2012
Copyright (c) 2009-2012 Quintessential School Systems.
 Syntax
  autoupdate qss [-1] [-r rel id] [-v]autoupdate qss [-i + -n] [-r \text{ rel } id] [-v]
```
#### Options

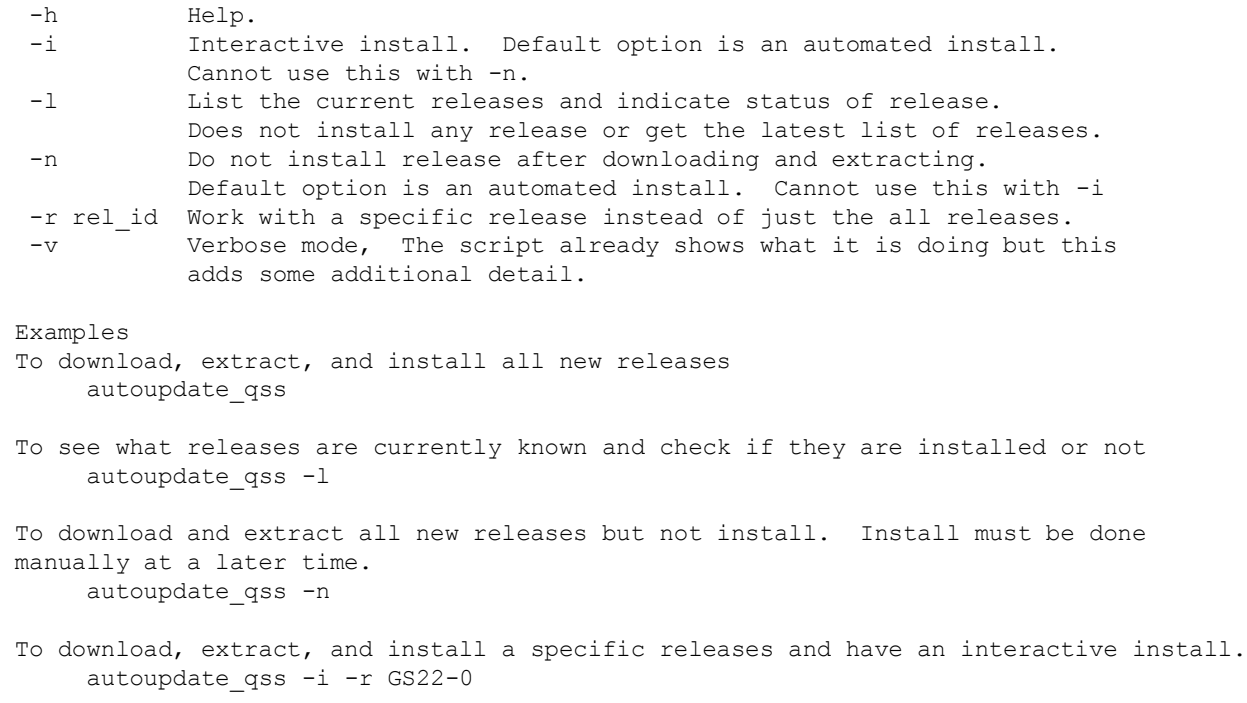

# 'Hot Fix'

- In MPE
	- files put in QSSDEV account
	- copied to QSSPROD account
- In Linux
	- files put in /tmp
	- Installed via correct utility command
		- qbininst (programs), qjclinst (jcl files), qlibinst (libraries)
		- Commands detect if file is in use, can report what processes are using it, and uses appropriate methods to update even if in use
		- Previous version is archived: \$QSS\_ROOT/archive/updates
	- qundoinst allows individual file to be rolled back

# TurboImage

- Logged on to QSSUSER account
- Use QUERY to access

– Requires experienced user, command line based

- Naming conventions
	- Begins with A- for automatic master data sets
		- No such need in SQL
	- Begins with M- for manual master data sets
	- Begins with D- for detail data sets
- Multiple keys require duplicating data
	- Example, DI-NO, DI-SSN, DI-SSN-YR

# SQL

- Most commonly accessed via a GUI client
	- Microsoft SQL Server Management Studio (SQL Server only)
	- DbVisualizer (any platform)
	- pgAdmin (PostgreSQL only)
- Fewer databases
	- hrspay, finance, sysctl, pque, strsmf
- Naming Convention
	- Lowercase names
	- Dash '-' replaced by underscore ''
	- Leading D- and M- dropped
	- Some names changed to prevent name conflict or indicate original database.

## **Databases**

- Version 'L'
	- finance

- hrspay
- pque
- strsmf
- sysctl
- Version 'H'
	- GLDSYS, ACTRCV, BDEVOL, CONVRT, ECOMRC, FASSET, RECON, STRSYS
	- PERPAY, BENMGT, PPHIST, PYHIST, RETSYS, STTSYS
	- PQUE
	- STRSMF
	- SYSCTL, MENU, MENCTL, QDACTL, QSSPRE